## **Hochschulrechenzentrum**

- 
- 
- Technische Einrichtung -<br>
Aktuelle Hinveise zu den Veranstattungen finden Sie im Internet unter [http://www.uni-giessen.de/hrz/service/veranst/.](http://www.uni-giessen.de/hrz/service/veranst/)<br>
Mit Stern (\*) gekennzeichnete Veranstattungen sind Teile der AfK-Module
	-
- I Art und laufende Nummer der Veranstaltung<br>II Bezeichnung der Veranstaltung, Notwendigkeit von Anmeldung und Vorkenntnissen<br>III Name des/der Lehrenden<br>IV Ort und Uhrzeit der Veranstaltung (Die Veranstaltungen beginnen pün
- 
- III Name c<br>IV Ort und<br>V Datum
- **Raumübersicht**

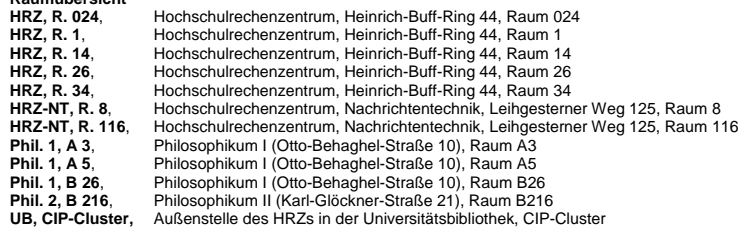

### **Access**

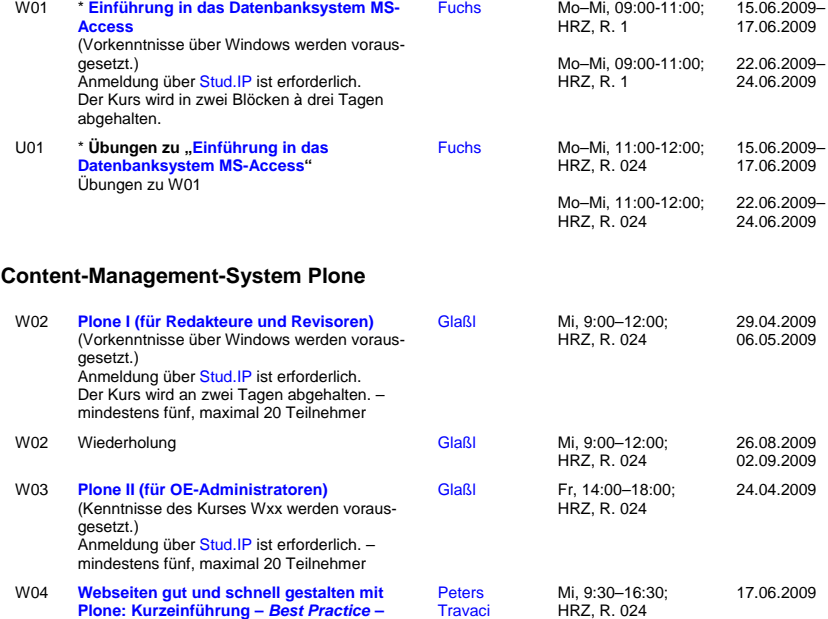

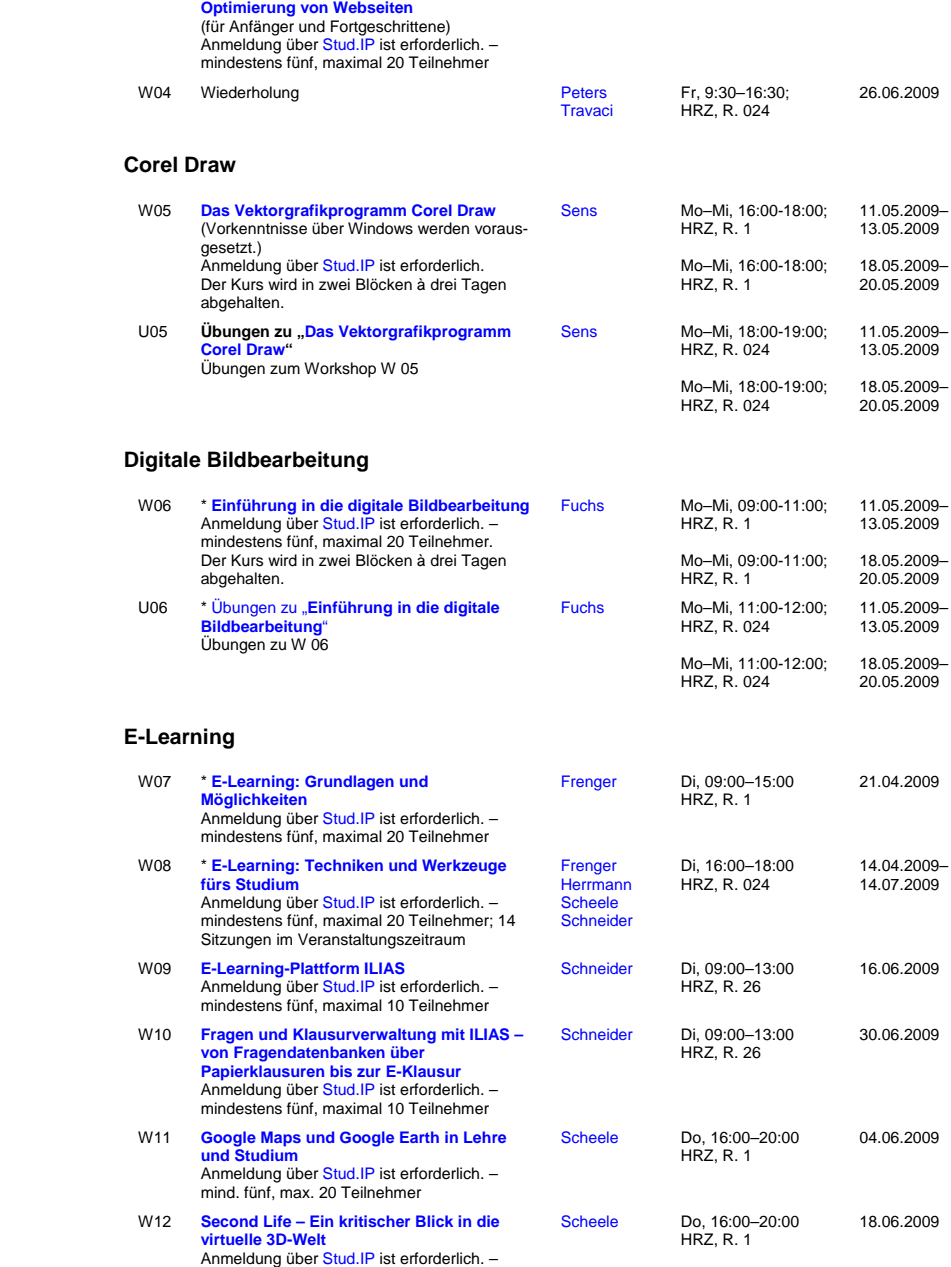

mindestens fünf, maximal 20 Teilnehmer

## **E-Mail**

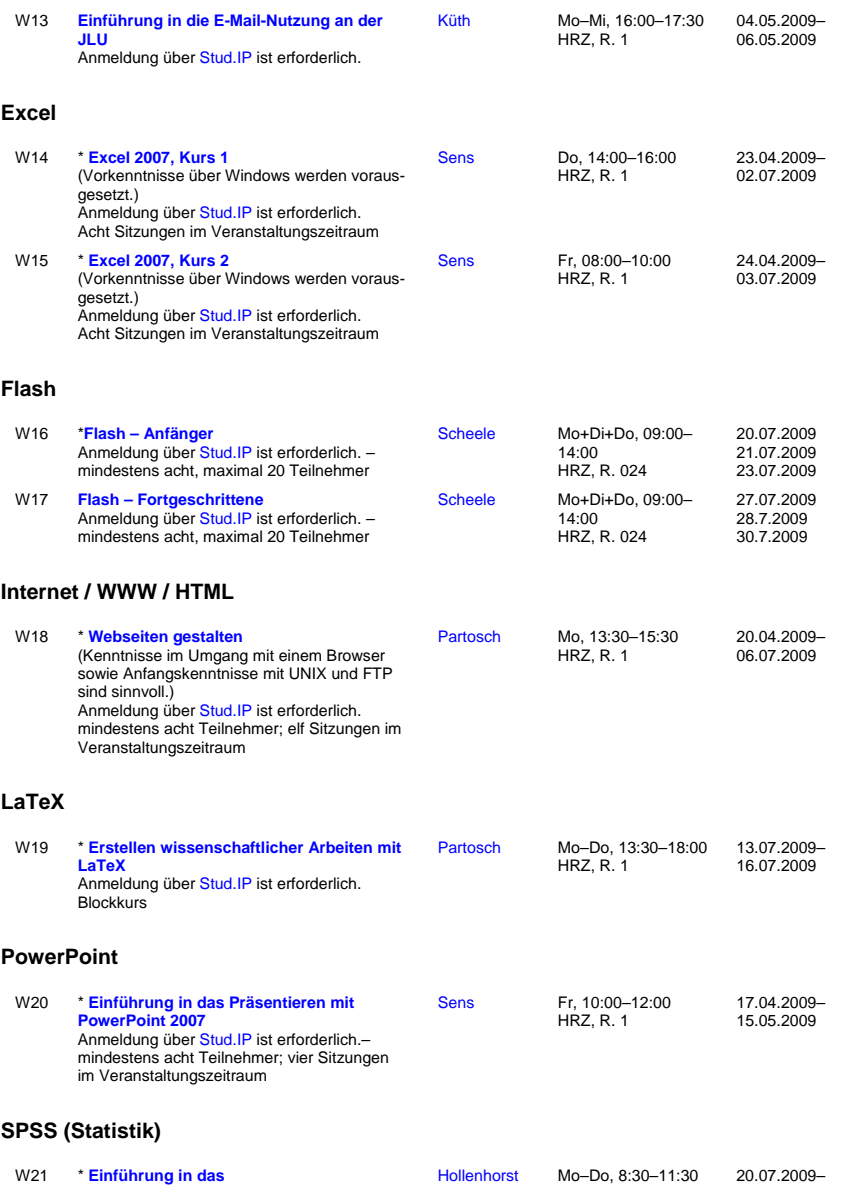

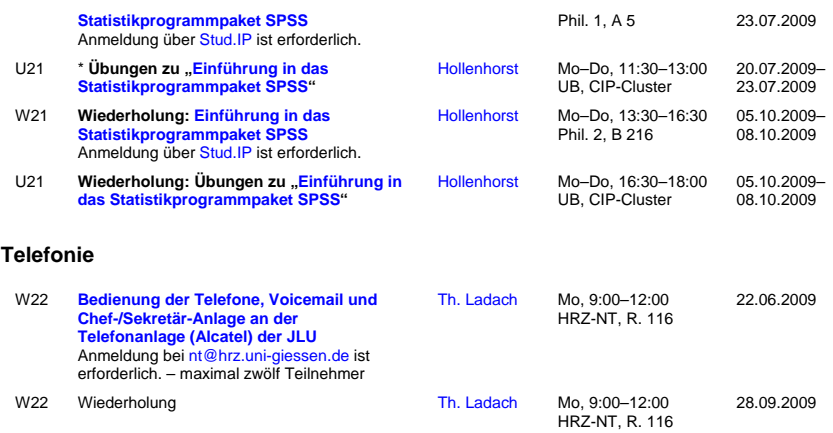

# **Videoproduktion, Filmgestaltung und Podcasting**

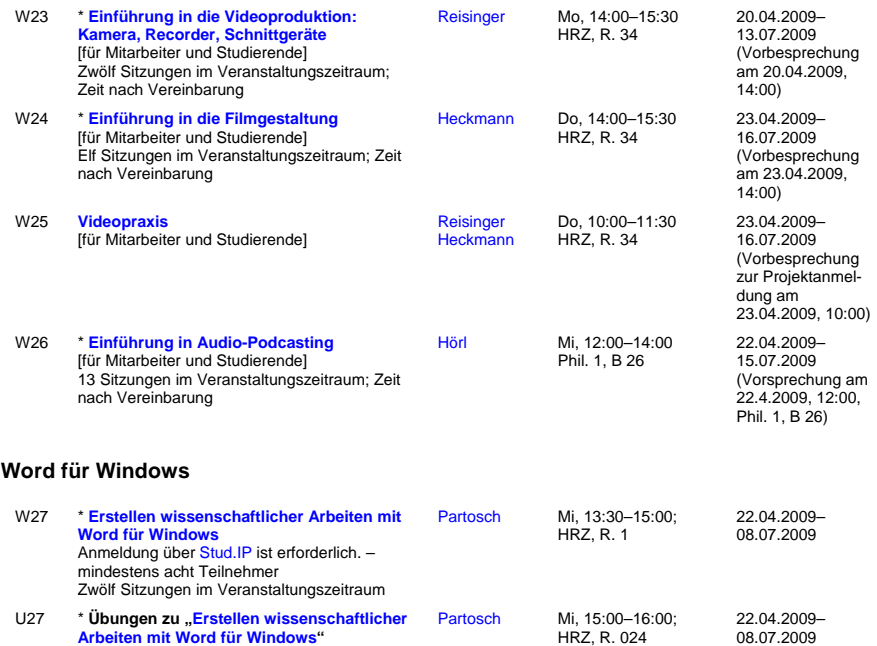